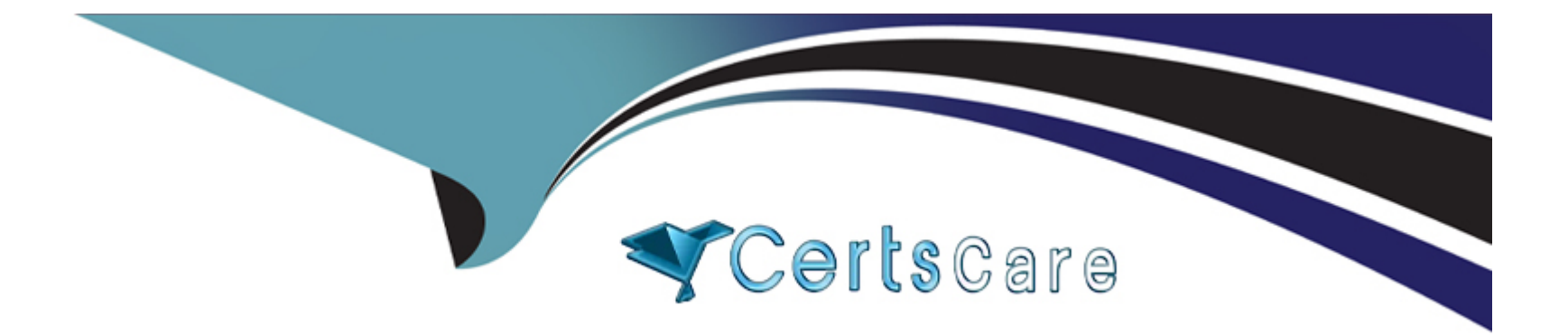

# **Free Questions for NSE6\_FNC-7.2 by certscare**

## **Shared by Sheppard on 22-07-2024**

**For More Free Questions and Preparation Resources**

**Check the Links on Last Page**

## **Question 1**

#### **Question Type: MultipleChoice**

What agent is required in order to detect an added USB drive?

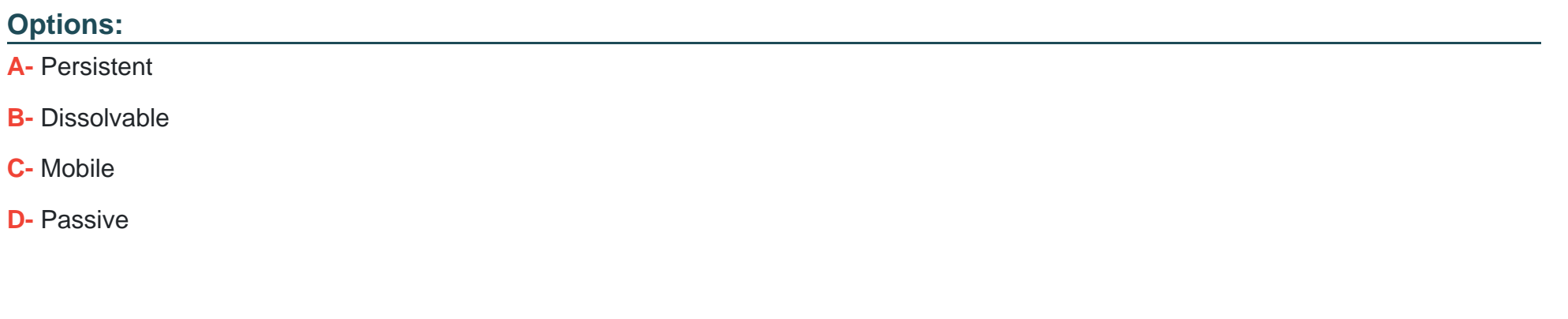

#### **Answer:**

A

### **Explanation:**

Expand the Persistent Agent folder. Select USB Detection from the tree.

- 1. Click System > Settings.
- 2. Expand the Persistent Agent folder.
- 3. Select USB Detection from the tree.
- 4. Click Add or select an existing USB drive and click Modify.

## **Question 2**

**Question Type: MultipleChoice**

Which agent is used only as part of a login script?

### **Options:**

**A-** Mobile

**B-** Passive

**C-** Persistent

**D-** Dissolvable

#### **Answer:**

B

### **Explanation:**

If the logon script runs the logon application in persistent mode, configure your Active Directory server not to run scripts synchronously.

## **Question 3**

#### **Question Type: MultipleChoice**

Which connecting endpoints are evaluated against all enabled device profiling rules?

### **Options:**

- **A-** All hosts, each time they connect
- **B-** Rogues devices, only when they connect for the first time
- **C-** Known trusted devices each time they change location

#### **Answer:**

D

### **Explanation:**

FortiNAC process to classify rogue devices and create an organized inventory of known trusted registered devices.

## **Question 4**

**Question Type: MultipleChoice**

Refer to the exhibit.

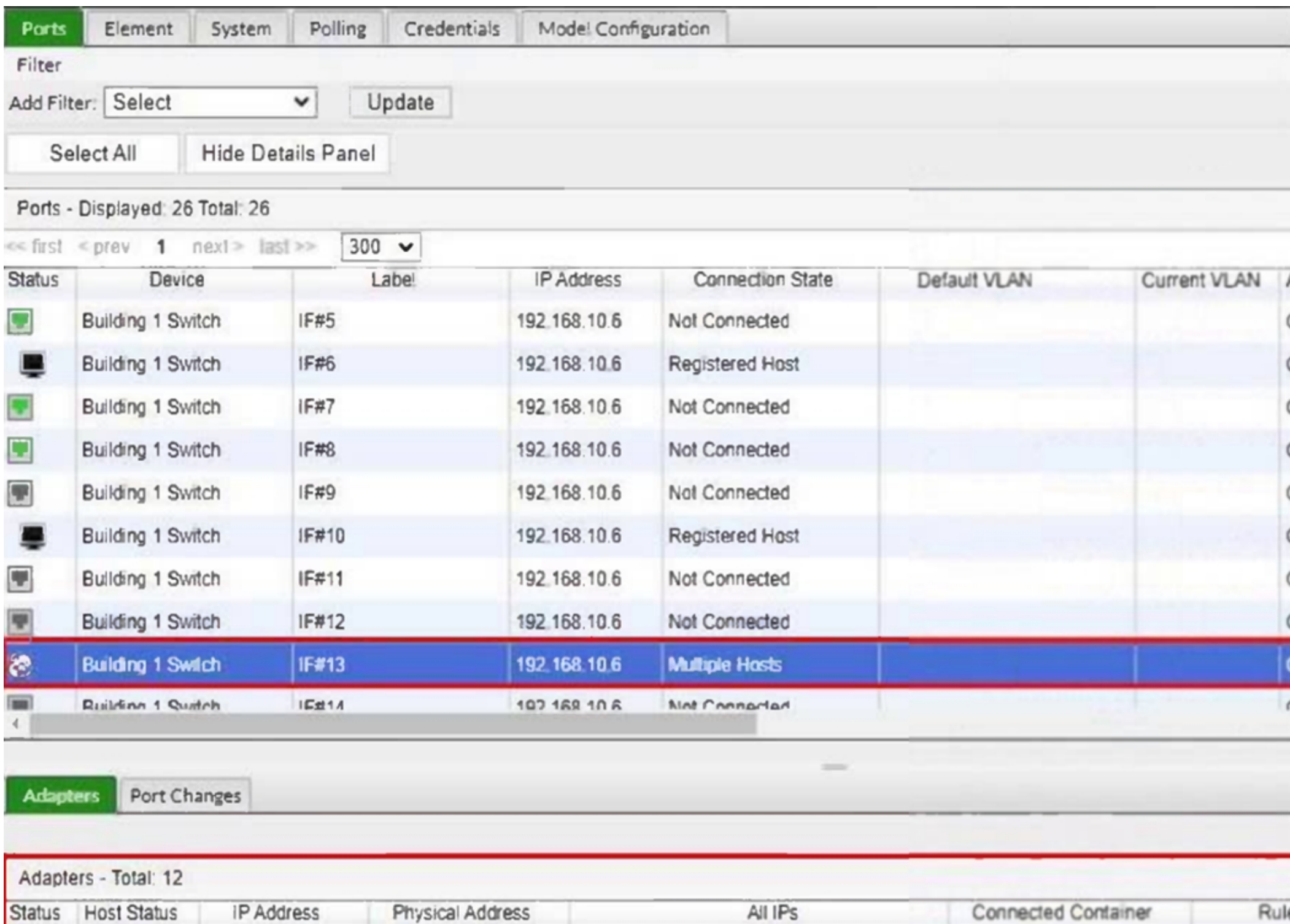

What would happen if the highlighted port with connected hosts was placed in both the Forced Registration and Forced Remediation port groups?

### **Options:**

- **A-** Multiple enforcement groups could not contain the same port.
- **B-** Only the higher ranked enforcement group would be applied.
- **C-** Both types of enforcement would be applied.
- **D-** Enforcement would be applied only to rogue hosts.

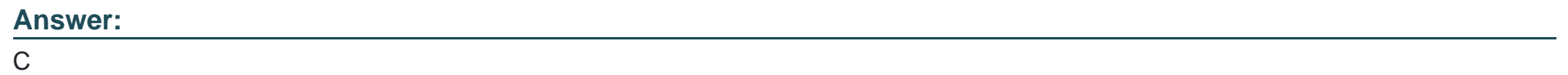

## **Question 5**

**Question Type: MultipleChoice**

View the command and output.

>hsIsSlaveActive Host FortiNAC-Secondary Host fortinac-primary SQL version 5.6.31, Slave is active

What is the state of database replication?

### **Options:**

- **A-** Secondary to primary synchronization failed.
- **B-** Primary to secondary synchronization failed.
- **C-** Secondary to primary synchronization was successful.
- **D-** Primary to secondary database synchronization was successful.

#### **Answer:**

 $\mathsf{D}$ 

## **Question 6**

**Question Type: MultipleChoice**

View the command and output shown in the exhibit.

```
\geqClient -mac *C4:4E:12
Found 1 matches for client
Intel Corporation
       DBID = 606MAC = 00:03:47:C4:4E:12IP = nullMedian = nullDescription = nullStatus = ConnectedState = InitialType = DynamicClientIdent = nullUserID = nullParentID = 576Role = NAC-Default
       Security Access Value = null
       OS = nullLocation = Building 1 Switch SuperStack II Switch 3900-2
       Client Not Authenticated = falseClient needs to authenticate = false
       Logged On = falseAt-Risk = falseHost role = NAC-Default
       VpnClient = false
```
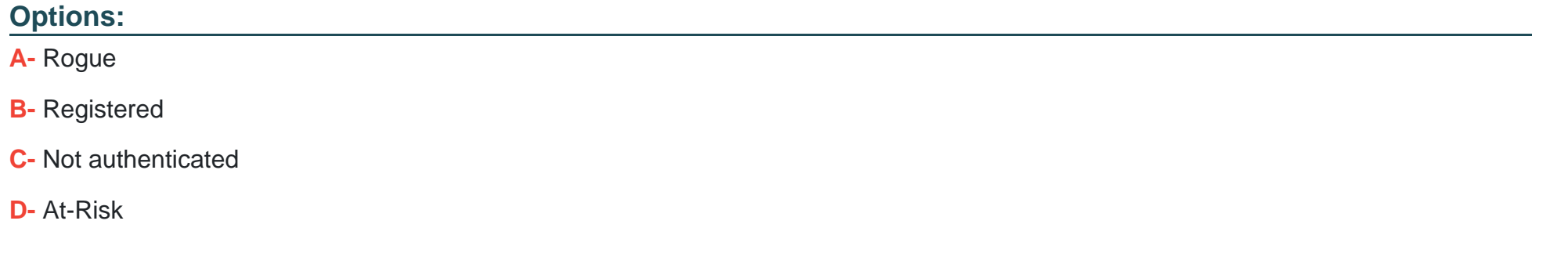

#### **Answer:**

C

## **Question 7**

**Question Type: MultipleChoice**

Refer to the exhibit.

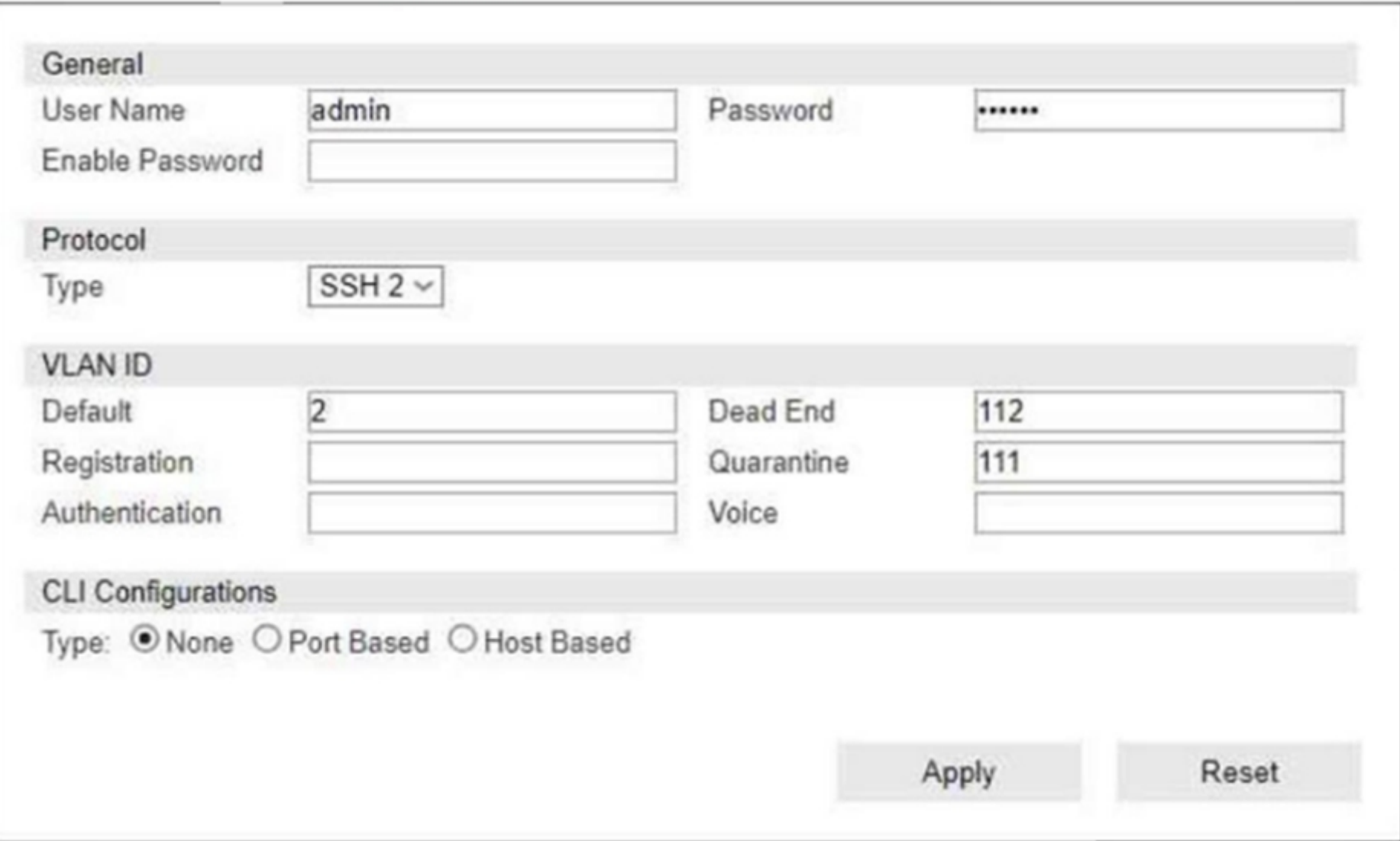

If you are forcing the registration of unknown (rogue) hosts, and an unknown (rogue) host connects to a port on the switch, what occurs?

## **Options:**

- **A-** The host is moved to VLAN 111.
- **B-** The host is moved to a default isolation VLAN.
- **C-** No VLAN change is performed.
- **D-** The host is disabled.

### **Answer:**

B

To Get Premium Files for NSE6\_FNC-7.2 Visit

[https://www.p2pexams.com/products/nse6\\_fnc-7](https://www.p2pexams.com/products/NSE6_FNC-7.2).2

For More Free Questions Visit

[https://www.p2pexams.com/fortinet/pdf/nse6-fnc-7.](https://www.p2pexams.com/fortinet/pdf/nse6-fnc-7.2)2